# **PROVIDER OUICK POINTS** PROVIDER INFORMATION

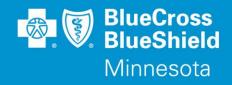

January 17, 2018

# Updated Commercial PA Request Form and PA List for Early Intensive Behavioral Intervention Services

Blue Cross and Blue Shield of Minnesota and Blue Plus (Blue Cross) has revised its commercial pre-authorization (PA) request form for early intensive behavioral intervention (EIBI) services. The form was revised to include more detailed information about the patient and the provider. It also includes more information about the patient's treatment, supervision, and discharge planning and about parent training skills. The updated request form also references Blue Cross medical policy X-43, Autism Spectrum Disorders: Assessment.

This form should be used for all non-Medicaid service requests.

Blue Cross also recently updated its commercial PA list to clarify requirements for authorizing EIBI services.

# Where do I find the new commercial PA form?

# Go to providers.bluecrossmn.com

- Select Forms & Publications under the News & Updates section
- Select the forms category "precertification/preauthorization/notification

# Where do I find medical policies?

### Go to providers.bluecrossmn.com

- Under Tools & Resources, select "Medical Policy," and read/accept the Blue Cross Medical Policy and UM Statement
- Click '+' next to "Medical and Behavioral Health Policies" search under "Legacy System Policy Set" or "New Operating System Policy Set"

### Where do I find the current commercial PA list? Go to providers.bluecrossmn.com

- Under Tools & Resources, select "Medical Policy," and read/accept the Blue Cross Medical Policy and UM Statement
- Click on the '+' next to 'Utilization Management' and under the 'Precertification Lists' select the Commercial Pre-Certification/Pre-Authorization/Notification List'

### **Questions?**

If you have questions, please contact provider services at (651) 662-5200 or 1-800-262-0820.

QP6-18 Distribution: Available on providers.bluecrossmn.com. https://www.bluecrossmn.com/healthy/public/personal/home/providers/forms-and-publications